## **Examples of calculations that can be performed on Benchmarking Data**

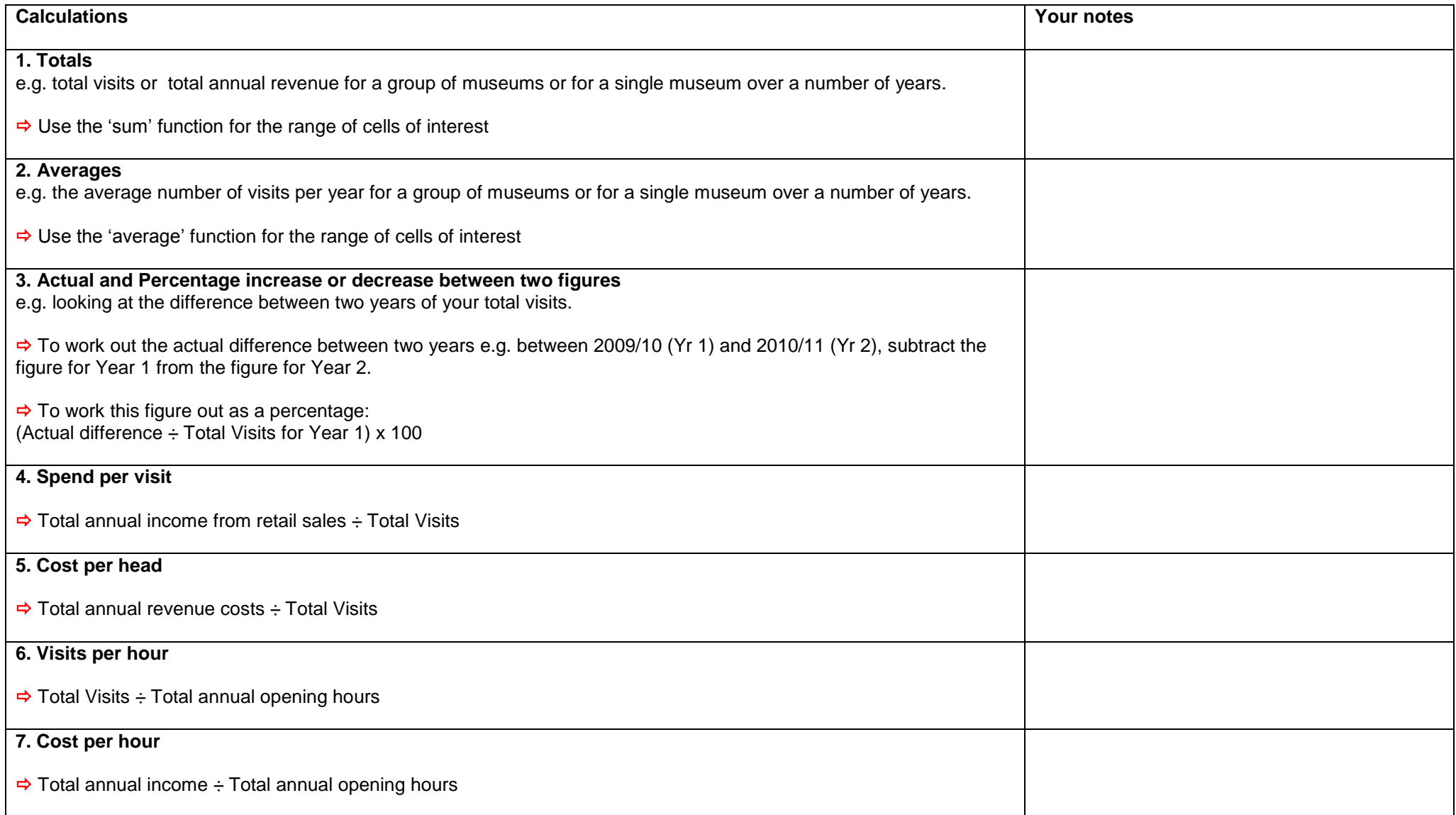

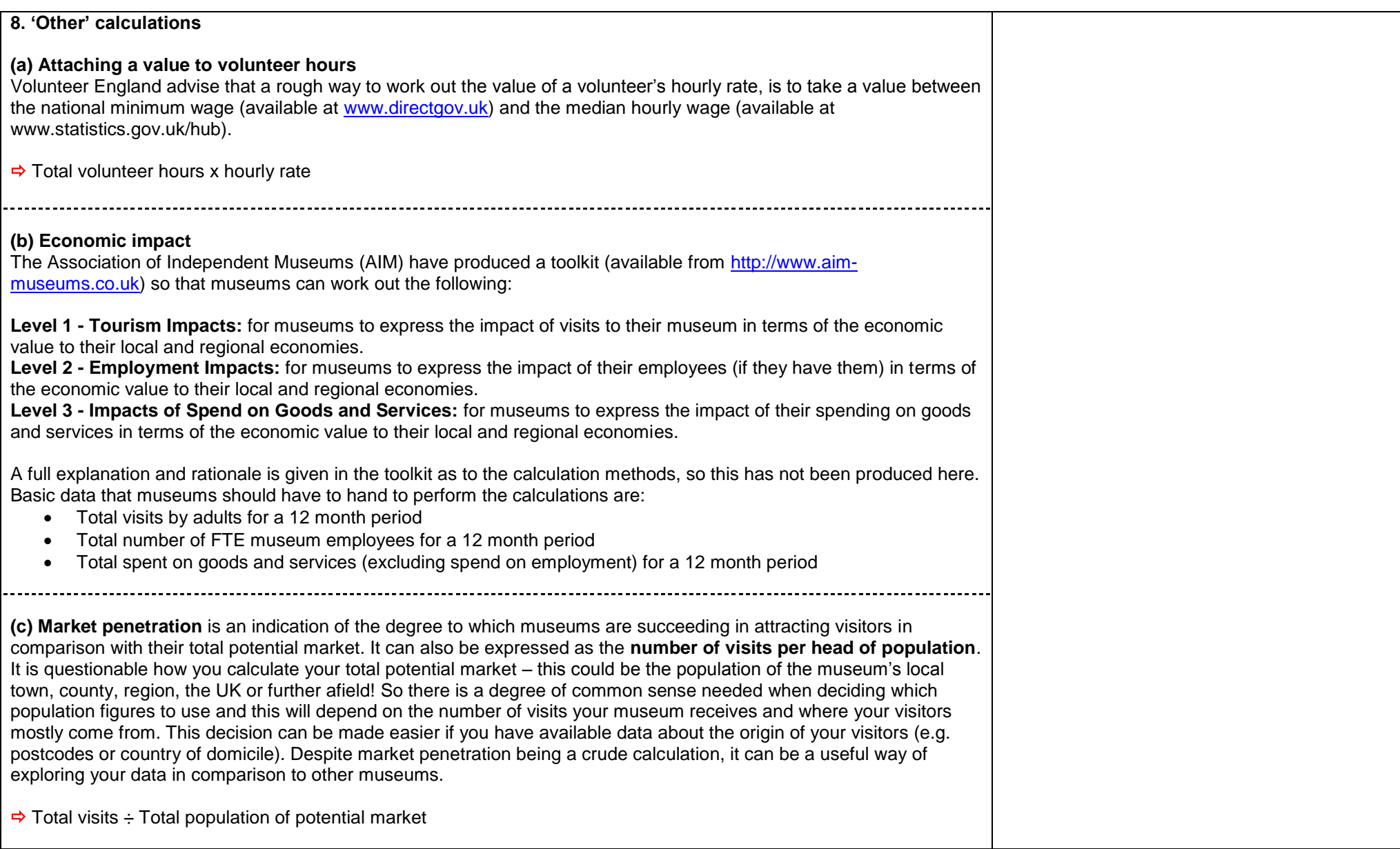